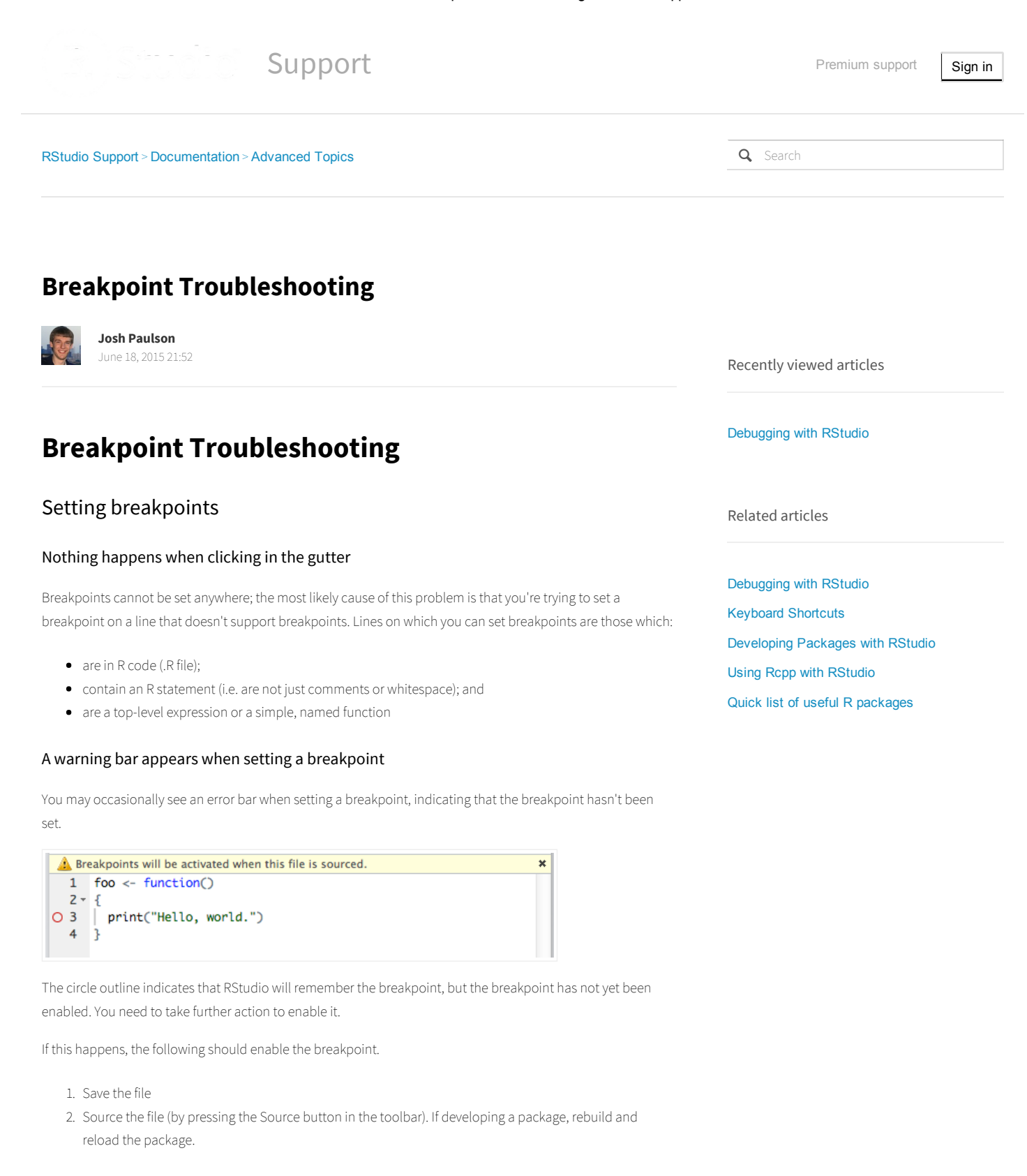

# Hitting breakpoints

If the code on which you're setting a breakpoint is executing but the breakpoint is not being hit, it's possible that the type of code does not yet support breakpoints. Here are two common cases:

### Complex function assignments

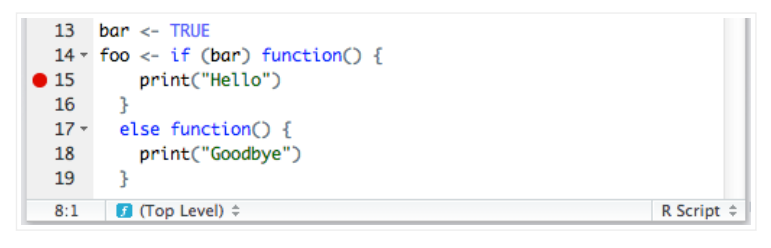

RStudio understands function assignments of the form:

#### name <‐ function(args, ...)

It does not understand more complex syntax.

In this case, the editor indicates that the current function is *(Top Level)* even when the cursor is inside foo. Because the editor does not know which function to place the breakpoint in, the breakpoint on line 15 in this example won't work.

#### Anonymous expressions

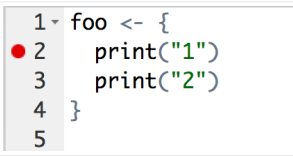

Code inside anonymous expressions is also immune to breakpoints, and for the same reason—the expression is neither a named function nor a top-level statement that can be stepped through as the file is sourced.

If you need a breakpoint in these cases, add the statement **browser()** to create one manually.

## Other notes and things to try

- RStudio's breakpoint functionality is built on R's trace infrastructure. It is possible to disable breakpoints in a function by calling *untrace* on the function, and also possible to disable all breakpoints by disabling tracing. This is not recommended since the IDE does not check for these manipulations. Make sure *tracingState()* returns TRUE if you'd like RStudio breakpoints to work.
- In order to hit breakpoints during sourcing, you need to use the special debug sourcing command debugSource included in RStudio. If you are calling source manually on your file, breakpoints will still work, but will not be enabled until after all the code in the file has been executed.

## Realated Topics

[Debugging](https://support.rstudio.com/hc/en-us/articles/205612627-Debugging-with-RStudio) with RStudio

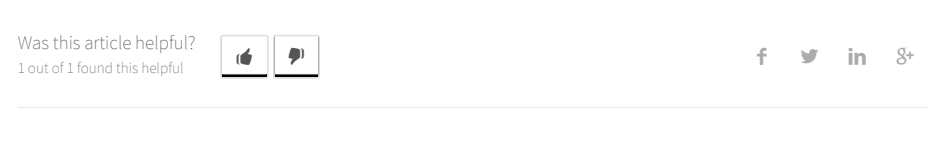

Have more questions? Submit a [request](https://support.rstudio.com/hc/en-us/requests/new)

### Comments